# **Data Mining**

# **Dimensionsreduktion**

#### **Johannes Zschache Wintersemester 2019**

**Abteilung Datenbanken, Universität Leipzig http://dbs.uni-leipzig.de**

Data Mining 3-1

# **Übersicht**

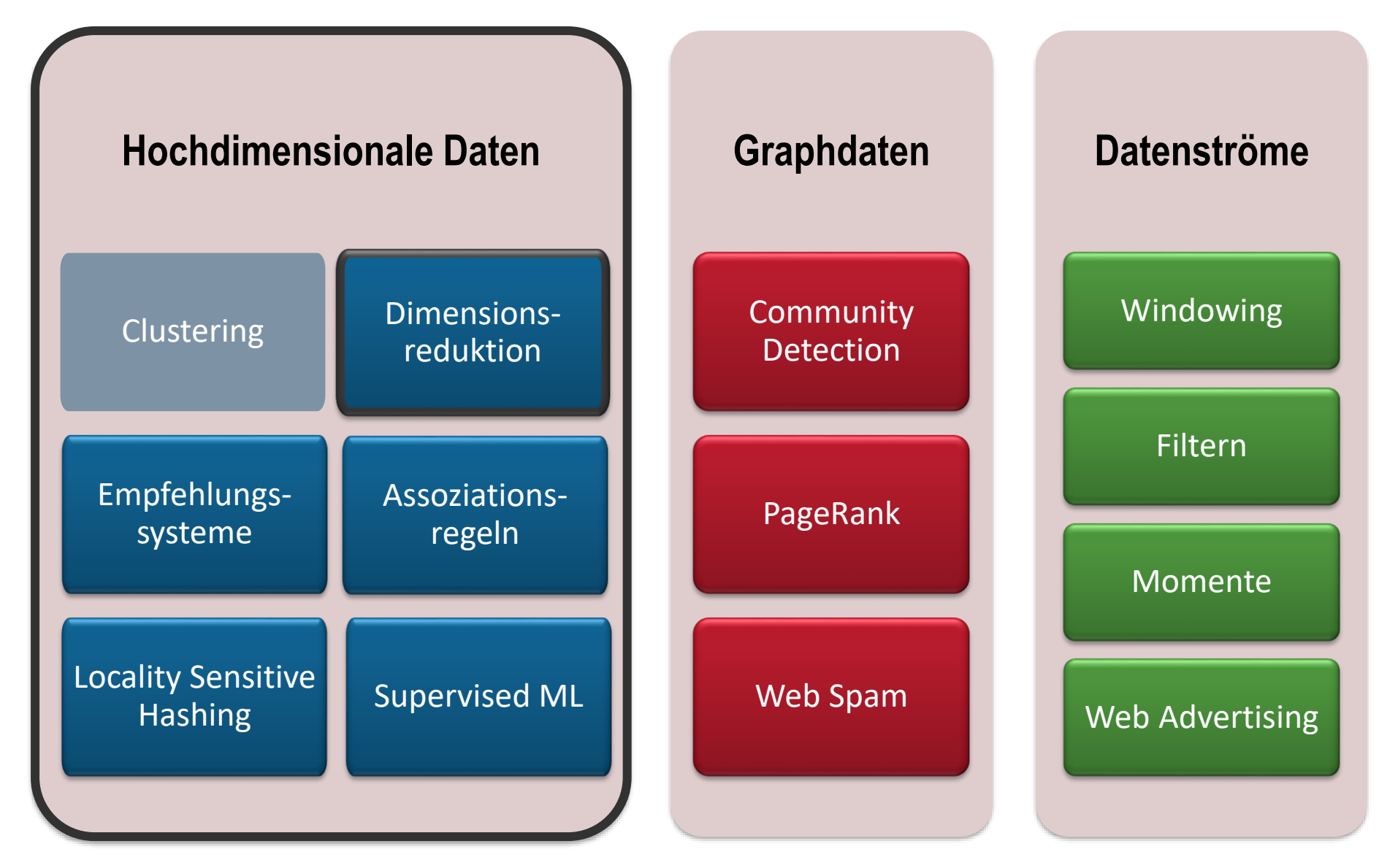

#### **Inhaltsverzeichnis**

#### • **Einführung**

- **Hauptkomponentenanalyse**
- **Singulärwertzerlegung**
- **CUR-Zerlegung**
- **Übungen**

Literatur: Kapitel 11 aus "Mining of Massive Datasets": [http://www.mmds.org](http://www.mmds.org/)

#### **Dimensionsreduktion**

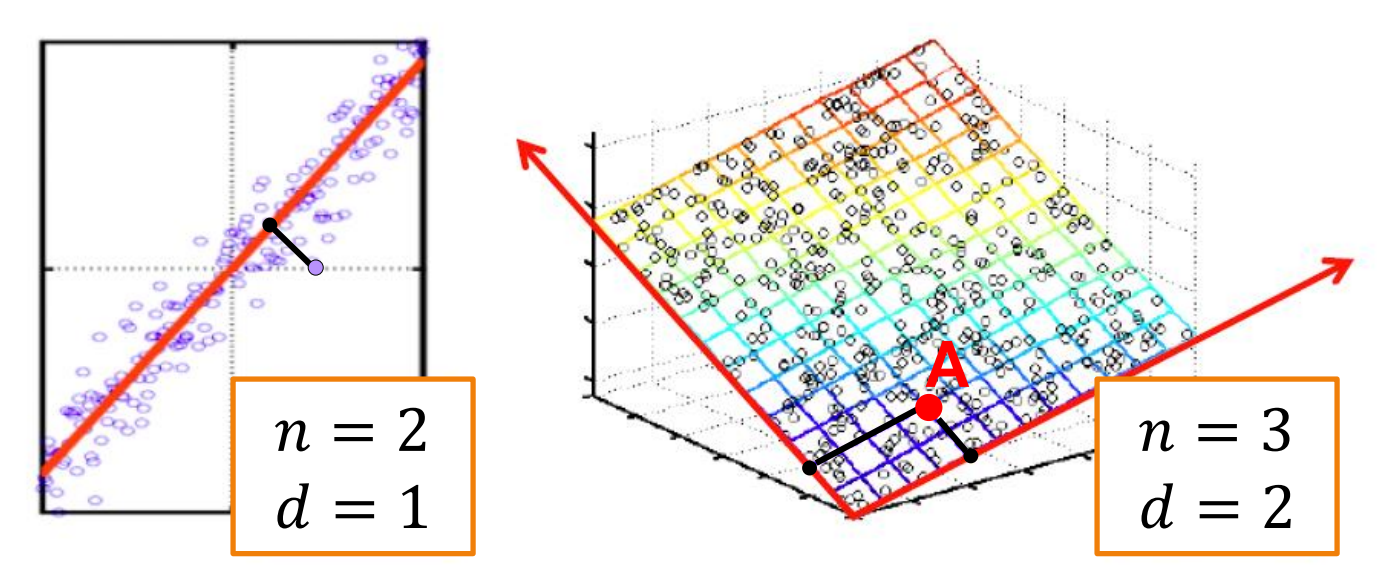

• **Idee**: Falls die Datenpunkte eines n-dimensionalen Raumes in der Nähe eines d-dimensionalen *Unterraums* liegen, Reduzierung der Punkte auf deren Projektionen im Unterraum

Anstatt 2 Koordinaten, wird jeder Punkt nur über eine Koordinate repräsentieren: Position auf der roten Linie

Punkt A wird anstatt über 3 Koordinaten (z.B. [3,4,2]) nur über 2 Koordinaten (z.B. [2,1]) repräsentiert

#### **Dimensionsreduktion**

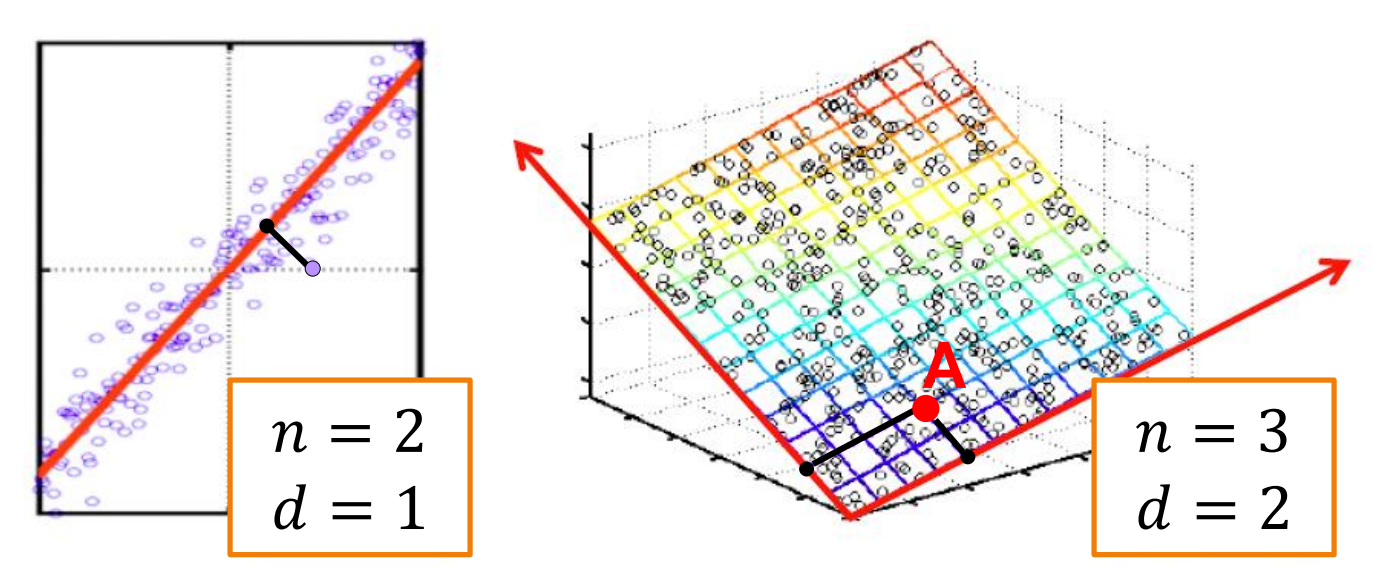

#### **Ziel: Aufdeckung der Datenachsen**

- Die Achsen des Unterraums bezeichnet man auch als **Faktoren**
- Wahl der Faktoren:
	- Erster Faktor zeigt in die Richtung, in welcher die Punkte ihre größte Streuung aufweisen
	- Zweiter Faktor ist orthogonal zum ersten Faktor und zeigt in die Richtung mit der größten Streuung unter den Punkten
	- usw..

## **Dimensionsreduktion**

• Einfaches Beispiel:

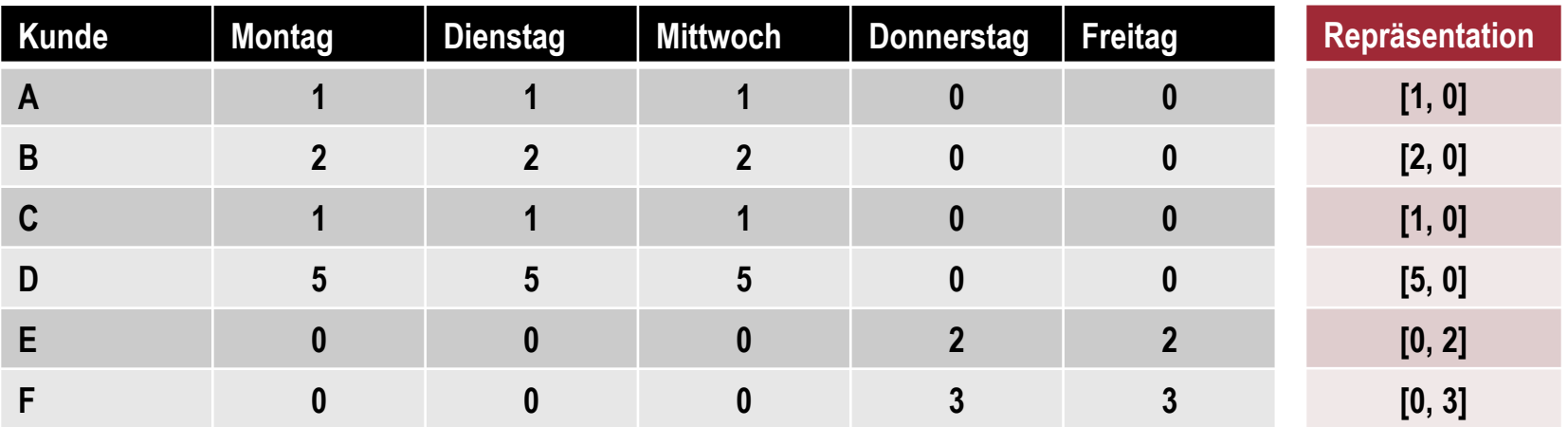

• **Rang** einer Matrix: Anzahl der *linear unabhängigen* Zeilen/Spalten

– Im Beispiel: Zeilen-/Spaltenrang ist 2

| \n $- \text{ Aufspaltung:} \begin{bmatrix}\n 1 & 1 & 1 & 0 & 0 \\ 2 & 2 & 2 & 0 & 0 \\ 1 & 1 & 1 & 0 & 0 \\ 5 & 5 & 5 & 0 & 0 \\ 0 & 0 & 0 & 2 & 2 \\ 0 & 0 & 0 & 3 & 3\n \end{bmatrix}\n =\n \begin{bmatrix}\n 1 & 0 \\ 2 & 0 \\ 1 & 0 \\ 5 & 0 \\ 0 & 2\n \end{bmatrix}\n \cdot\n \begin{bmatrix}\n 1 & 1 & 1 & 0 & 0 \\ 1 & 1 & 1 & 0 & 0 \\ 0 & 0 & 1 & 1\n \end{bmatrix}$ \n | \n        New Kordinaten\n |
|----------------------------------------------------------------------------------------------------|----------------------------|
|----------------------------------------------------------------------------------------------------|----------------------------|

#### **Inhaltsverzeichnis**

- **Einführung**
- **Hauptkomponentenanalyse**
- **Singulärwertzerlegung**
- **CUR-Zerlegung**
- **Übungen**

Literatur: Kapitel 11 aus "Mining of Massive Datasets": [http://www.mmds.org](http://www.mmds.org/)

## **Hauptkomponentenanalyse**

- Principal Component Analysis (**PCA**)
- Sei A eine Matrix mit m Zeilen (Datenpunkte) und n Spalten (Dimensionen) und  $A_{.1}, A_{.2}, ..., A_{.n}$  die Spalten von A
- *Annahme*: Spalten sind zentriert, so dass

$$
\frac{1}{m}\sum_{i=1}^{m}A_{ij}=0
$$
 für alle  $j=1,\ldots,n$ 

• *Erste Hauptkomponente von A* ist gegeben durch den Vektor

$$
Z_{\cdot 1} = \varphi_{11} A_{\cdot 1} + \varphi_{21} A_{\cdot 2} + \dots + \varphi_{n1} A_{\cdot n}
$$
  
mit  $\sum_{j=1}^{n} \varphi_{j1}^{2} = 1$  und maximaler empirischer Varianz

$$
\frac{1}{m}\sum_{i=1}^m Z_{i1}^2
$$

Die Parameter  $\varphi_{11},\varphi_{21},...,\varphi_{n1}$  werden als *Ladungen* der ersten Hauptkomponente bezeichnet

#### **PCA: Beispiel**

• 4 Beobachtungen und 2 Dimensionen

$$
A = \begin{pmatrix} 1 & 2 \\ 2 & 1 \\ 3 & 4 \\ 4 & 3 \end{pmatrix}
$$

Die empirische Varianz von  $Z_{1} = \varphi_{11} A_{1} + \varphi_{21} A_{2}$  ist maximal für  $\varphi_{11} =$ 1  $\frac{1}{2}$  und  $\varphi_{21} =$ 1 √2

(3,4)  
\n
$$
\bigcirc
$$
  
\n(1,2)  
\n $\bigcirc$   
\n(4,3)  
\n $\bigcirc$   
\n(2,1)

• Somit 
$$
Z_1 = \begin{pmatrix} 3/\sqrt{2} \\ 3/\sqrt{2} \\ 7/\sqrt{2} \\ 7/\sqrt{2} \end{pmatrix}
$$
 und  $\boldsymbol{\varphi}_1 = \begin{pmatrix} 1/\sqrt{2} \\ 1/\sqrt{2} \end{pmatrix}$  gibt die neue x-Achse

#### **PCA: Beispiel**

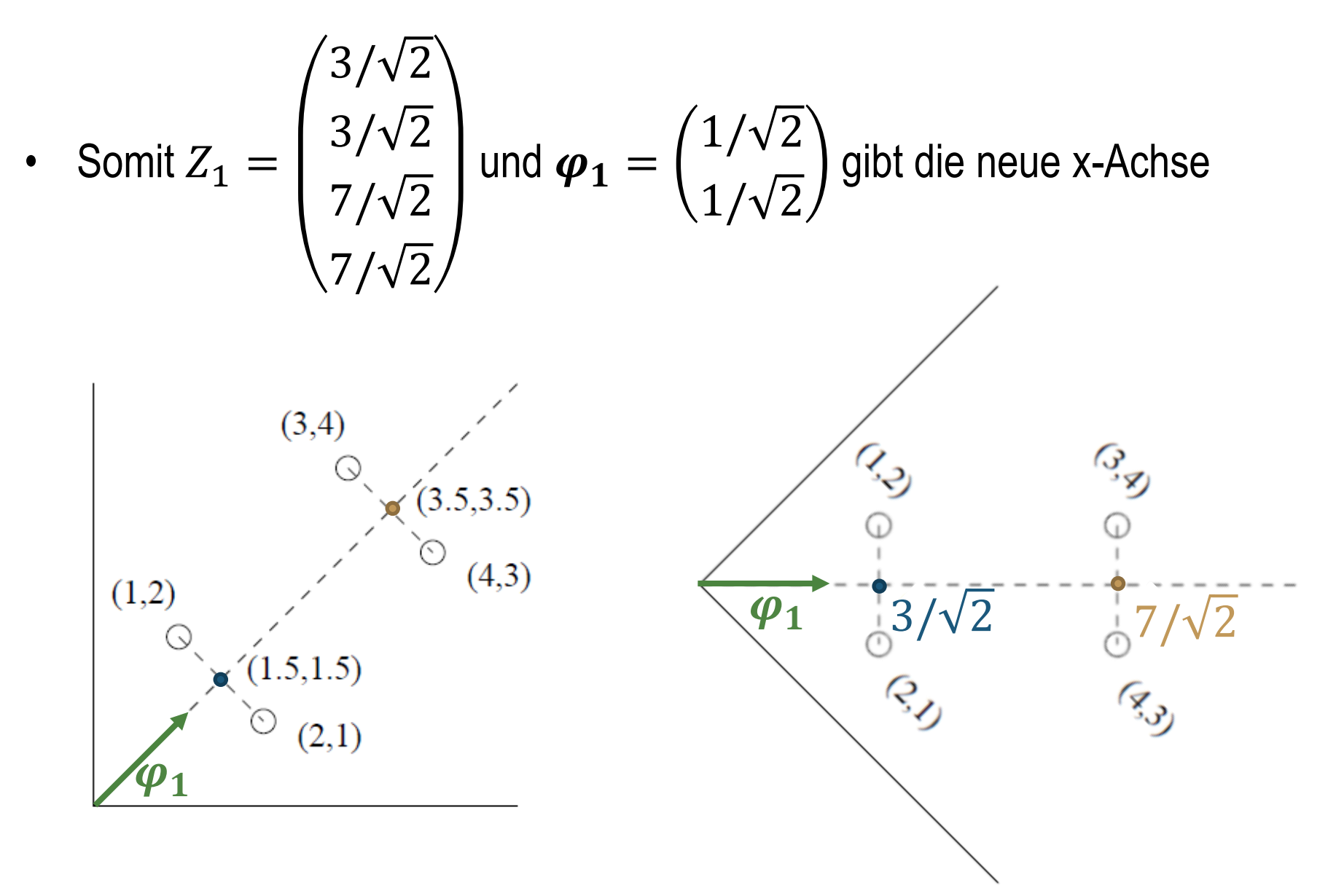

#### **PCA: Berechnung**

- Der Ladungsvektor  $\varphi_1$  ist der Eigenvektor des größten Eigenwerts der Matrix  $A^T A$  (Kovarianzmatrix von A)
- Beispiel:  $A^T A =$ 30 28 28 30
- Sei M eine quadratische Matrix. Eine reelle Zahl  $\lambda$  heißt *Eigenwert* von M und ein Vektor  $e \neq 0$  der dazugehörige **Eigenvektor**, falls

$$
Me=\lambda e.
$$

• Beispiel:

$$
\begin{bmatrix} 30 & 28 \\ 28 & 30 \end{bmatrix} \cdot \begin{bmatrix} \frac{1}{\sqrt{2}} \\ \frac{1}{\sqrt{2}} \end{bmatrix} = 58 \begin{bmatrix} \frac{1}{\sqrt{2}} \\ \frac{1}{\sqrt{2}} \end{bmatrix}
$$

#### **Eigenwerte und -vektoren**

- Berechnung der Eigenvektoren und –werte einer Matrix M z.B. über die **Power-Iteration-Methode:**
	- Zu Beginn: beliebiger Vektor  $x_0 \neq 0$
	- Iteration:  $x_{k+1} = \frac{Mx_k}{\prod_{i=1}^{n} x_i}$  $\frac{Mx_k}{\left|\left|M x_k\right|\right|}$ , wobei || ... || die euklidische Norm || $v$ ||  $=\ \sqrt{\Sigma_i\ v_i^2}$
	- Stopp, falls Änderungen in  $x_k$  vernachlässigbar klein
- Beispiel:  $M =$ 30 28  $\begin{bmatrix} 20 \\ 28 \\ 30 \end{bmatrix}$  und  $x_0 =$ 1 1 -  $M x_0 =$ 30 28 28 30 1 1 = 58  $\begin{array}{c} 58 \ 58 \end{array}$  und  $||Mx_0|| = \sqrt{58^2 + 58^2} = 82.02$  $- x_1 =$ 0.707 0.707 -  $M x_1 =$ 30 30 28 28 0.707 0.707 = 41.01  $\begin{aligned} \begin{bmatrix} 41.01 \\ 41.01 \end{bmatrix}$  und  $\| Mx_1 \|= 57.997$  $- x_2 =$ 0.707 0.707 ≈  $1/\sqrt{2}$  $1/\sqrt{2}$

#### **Eigenwerte und -vektoren**

- Die Power-Iteration-Methode berechnet den ersten Eigenvektor  $\boldsymbol{x}$  (mit dem größten Eigenwert)
- Dazugehörige Eigenwert:  $\lambda ~=~{\bm{x}}^{\mathrm{T}}M{\bm{x}}$
- Beispiel:

$$
\begin{bmatrix} 0.707 \\ 0.707 \end{bmatrix}^T \begin{bmatrix} 30 & 28 \\ 28 & 30 \end{bmatrix} \begin{bmatrix} 0.707 \\ 0.707 \end{bmatrix} \approx 58
$$

• Reduzierung der Matrix  $M$  um den Anteil, der durch den ersten Eigenwert und –vektor generiert wird:

$$
M^* := M - \lambda x x^T
$$

- Power-Iteration-Method auf  $M^*$  berechnet den zweiten Eigenvektor von  $M$  (mit dem zweitgrößten Eigenwert von  $M$ )
- Analoges Vorgehen für die Berechnung weiterer Eigenvektoren/-werte

#### **PCA: zweite Komponente**

- Der zweite Eigenvektor von  $A^TA$  entspricht dem Ladungsvektor  $\boldsymbol{\varphi}_2$  der zweiten Hauptkomponente von A
- Die *zweite Hauptkomponente* von A ist gegeben durch den Vektor  $Z_{12} = \varphi_{12} A_{11} + \varphi_{22} A_{12} + \cdots + \varphi_{n2} A_{1n}$ mit  $\sum_{j=1}^n \varphi_{j2}^2 = 1$  und maximaler empirischer Varianz  $\frac{1}{m}$  $\frac{1}{m}\sum_{i=1}^{m}Z_{i2}^{2}$
- Außerdem muss gelten, dass Z<sub>.1</sub> und Z.<sub>2</sub> unkorreliert sind, d.h.

$$
\sum_{i=1}^{m} Z_{i1} \cdot Z_{i2} = 0
$$

• Beispiel:

$$
Z_{\cdot 2} = \begin{pmatrix} 1/\sqrt{2} \\ -1/\sqrt{2} \\ 1/\sqrt{2} \\ -1/\sqrt{2} \end{pmatrix} \text{ und } \boldsymbol{\varphi}_2 = \begin{pmatrix} -\frac{1}{\sqrt{2}} \\ \frac{1}{\sqrt{2}} \end{pmatrix} \qquad \begin{pmatrix} 3/\sqrt{2}, 1/\sqrt{2} \\ 0 \\ 0 \\ \hline \boldsymbol{\varphi}_1 \\ 0 \end{pmatrix} \qquad \begin{pmatrix} 7/\sqrt{2}, 1/\sqrt{2} \\ 0 \\ 0 \\ 0 \end{pmatrix}
$$
  

$$
(3/\sqrt{2}, -1/\sqrt{2}) \qquad (7/\sqrt{2}, -1/\sqrt{2})
$$

#### **PCA: Hinweise**

• Spalten sollten gleiche Skalierung haben: neben Zentrierung des Mittelwertes auch gleiche Standardabweichung

 $\sum$ 

 $\boldsymbol{k}$ 

• Anteil der Varianz, welcher durch die k-te Hauptkomponenten erklärt wird:

$$
PVE_k = \frac{\sum_{i=1}^{m} Z_{ik}^2}{\sum_{j=1}^{n} \sum_{i=1}^{m} A_{ij}^2}
$$

 $PVE_k$ 

• Kumulierter Anteil der erklärten Varianz:

• Wähle die Anzahl der Hauptkomponenten so, dass der kumulierte Anteil der erklärten Varianz durch eine weitere Komponente *nicht stark* ansteigt

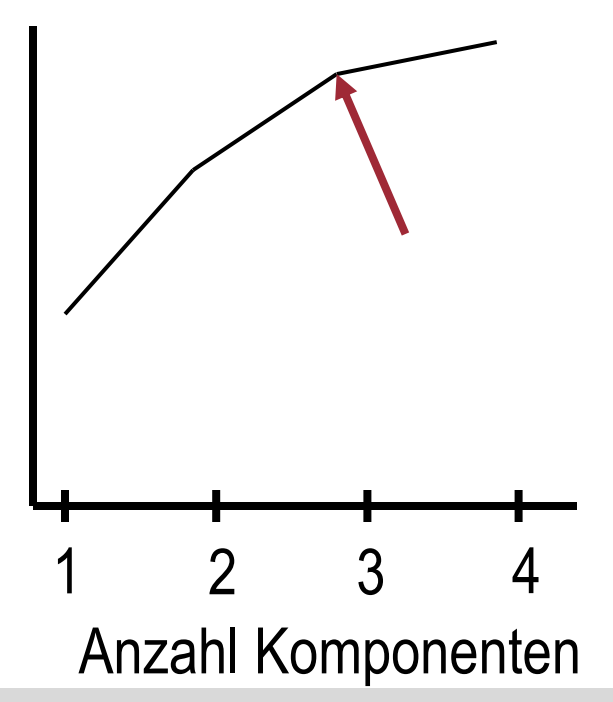

### **PCA: Beispiel**

#### Rekonstruktion eines Bildes über die wichtigsten Hauptkomponenten

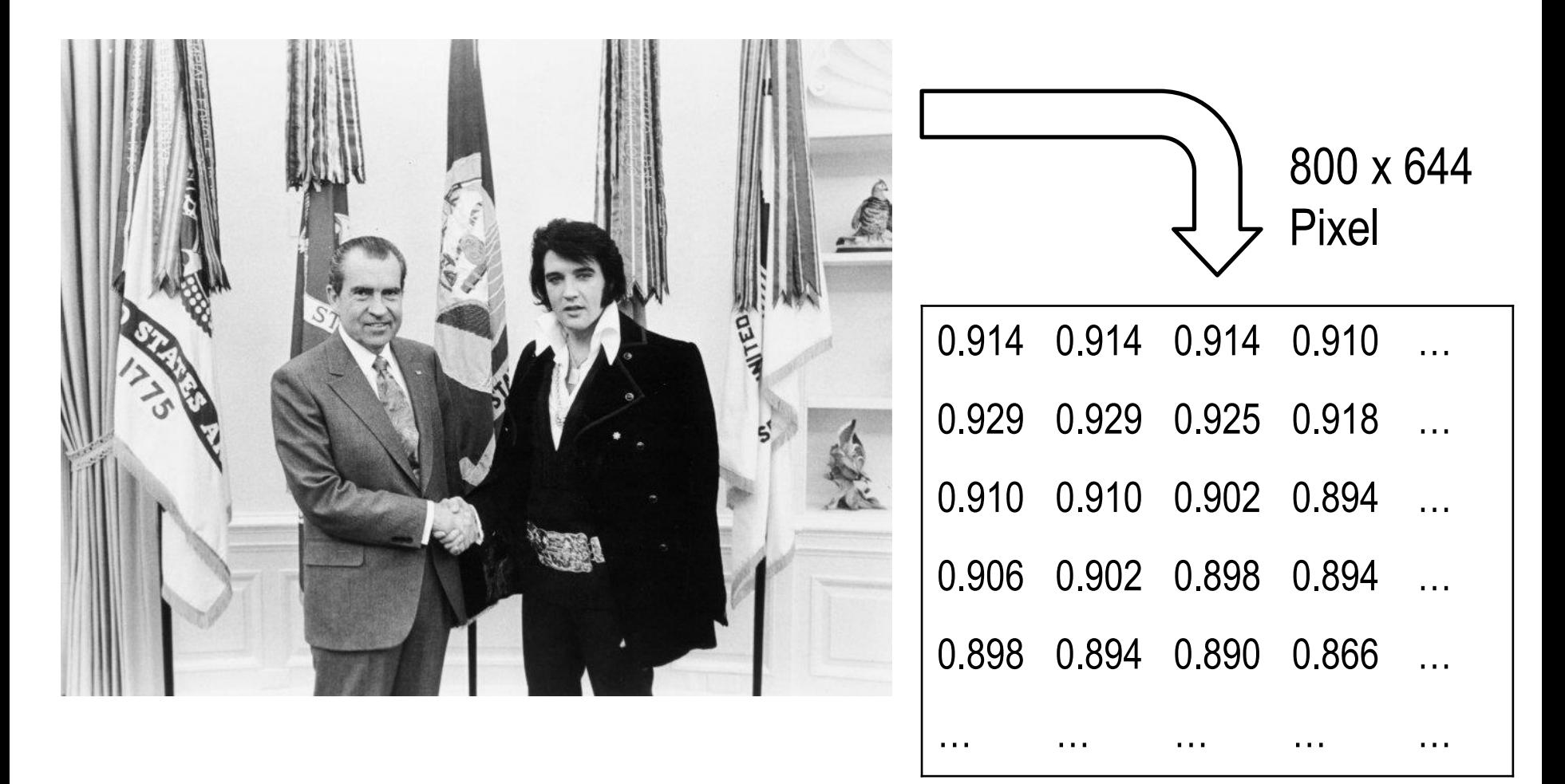

Quelle:<https://kieranhealy.org/blog/archives/2019/10/27/reconstructing-images-using-pca/>

Data Mining 3-16

#### **PCA: Beispiel**

#### Hauptkomponententanalyse auf Spalten der Pixel-Matrix:

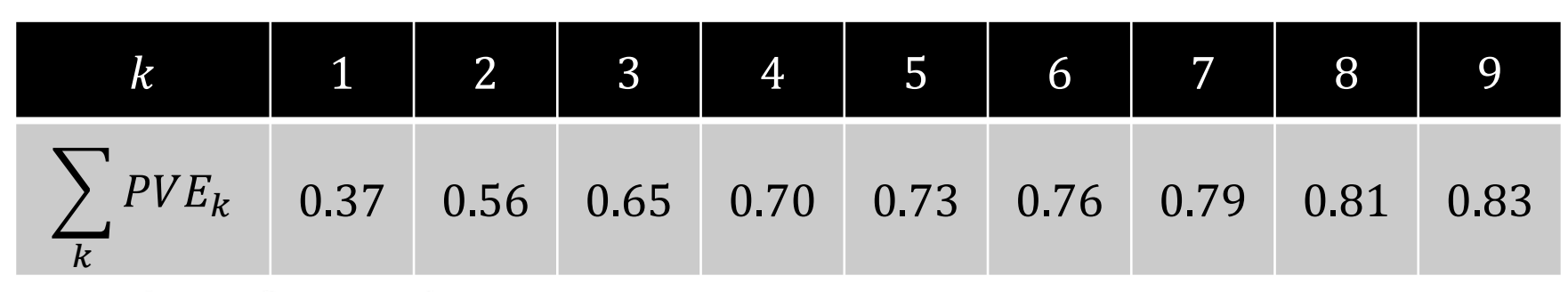

 $\rightarrow$ 

 $\alpha$ 

200

400

Recovering the content of an 800x600 pixel image from a Principal Components Analysis of its pixels

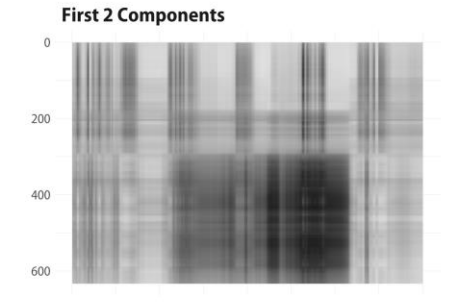

**First 3 Components** 

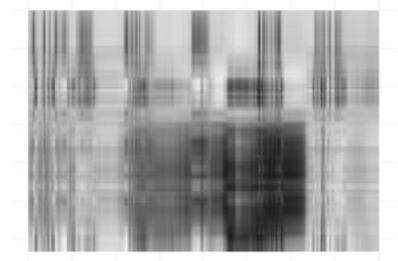

**First 4 Components** 

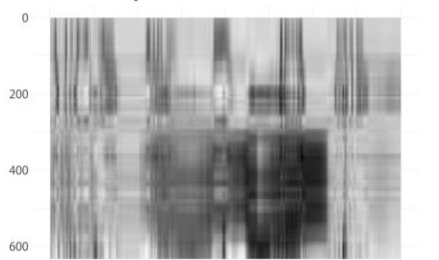

**First 5 Components** 

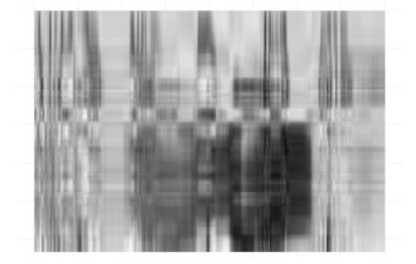

**First 10 Components** 

**First 50 Components** 

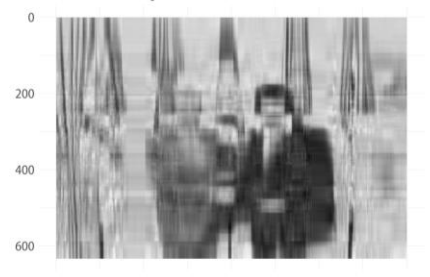

#### **First 20 Components**

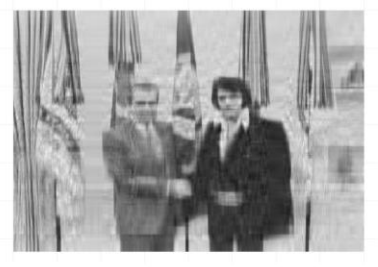

**First 100 Components** 

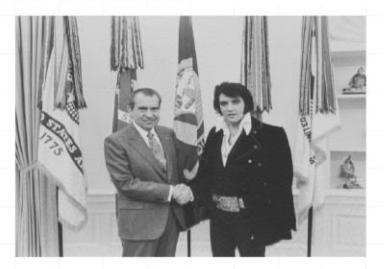

Quelle: <https://kieranhealy.org/blog/archives/2019/10/27/reconstructing-images-using-pca/>

#### Data Mining 3-17

#### **Inhaltsverzeichnis**

- **Einführung**
- **Hauptkomponentenanalyse**
- **Singulärwertzerlegung**
- **CUR-Zerlegung**
- **Übungen**

Literatur: Kapitel 11 aus "Mining of Massive Datasets": [http://www.mmds.org](http://www.mmds.org/)

#### **Singulärwertzerlegung**

• PCA mit k Hauptkomponenten:

- Mit 
$$
Z := (Z_{11} \ Z_{12} \ ... \ Z_{1k})
$$
, und

$$
- \varphi := (\varphi_1 \quad \varphi_2 \quad ... \quad \varphi_k)
$$

– gilt:

$$
\boldsymbol{Z}_{[\boldsymbol{m}\times\boldsymbol{k}]}=\boldsymbol{A}_{[\boldsymbol{m}\times\boldsymbol{n}]} \cdot \boldsymbol{\varphi}_{[\boldsymbol{n}\times\boldsymbol{k}]}
$$

• Angenommen, wir finden eine Zerlegung von A der Form

$$
A_{[m \times n]} = B_{[m \times k]} \cdot (\varphi^T)_{[k \times n]}
$$

• Dann gilt

$$
\boldsymbol{Z}_{[m \times k]} = \boldsymbol{B}_{[m \times k]} \cdot \boldsymbol{\varphi}_{[k \times n]}^T \cdot \boldsymbol{\varphi}_{[n \times k]} = \boldsymbol{B}_{[m \times k]}
$$

## **Singulärwertzerlegung**

- Singular Value Decomposition (**SVD**)
- Es existiert eine Zerlegung einer Matrix A in das Produkt dreier Matrizen:

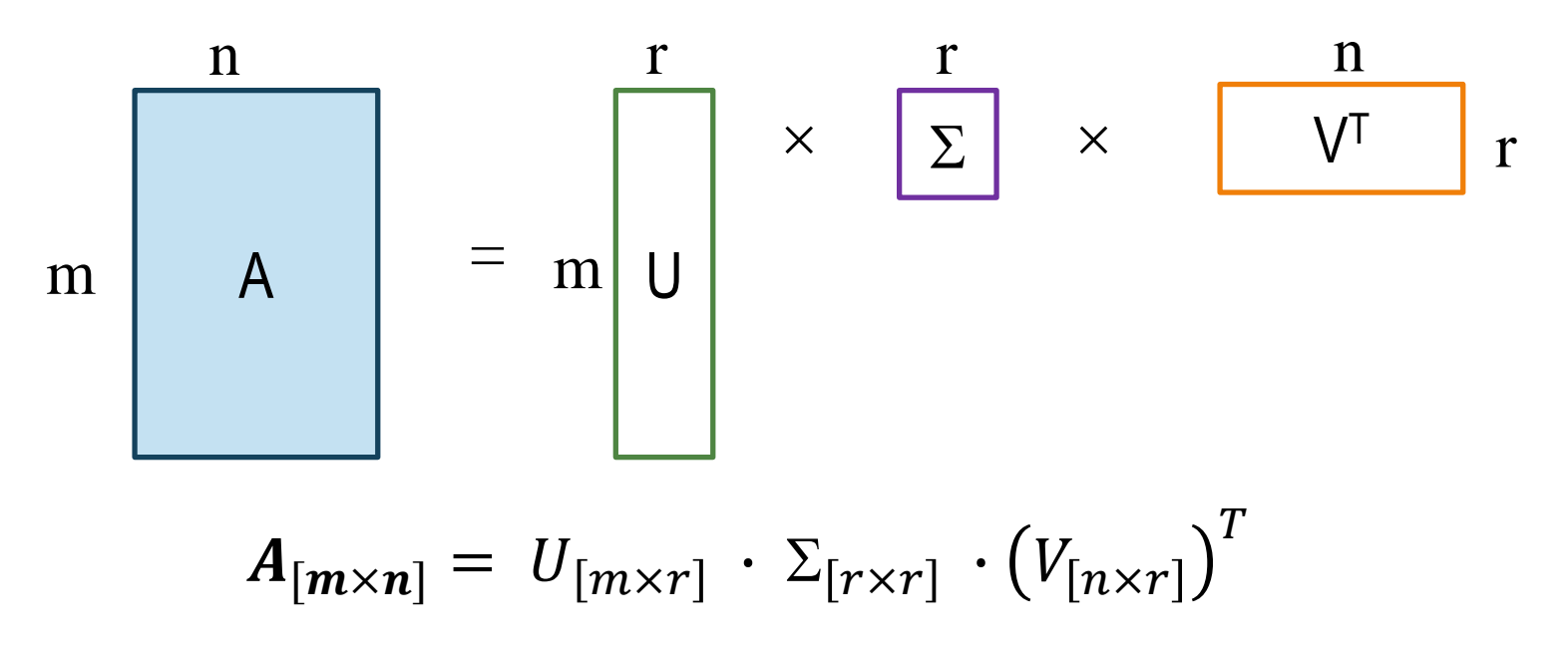

- wobei  $\Sigma$  eine Diagonalmatrix mit nicht-negativen Einträgen ist (als **Singulärwerte** bezeichnet),
- die Spalten von U und V orthonormal sind (d.h.  $U^T \cdot U = V^T \cdot V = I)$
- und  $r =$  Rang von A (Anzahl der Faktoren)

## **Beispiel**

- Matrix V gibt die Faktoren
- Abbildung zeigt 2-dimensionale Projektion der Datenpunkte

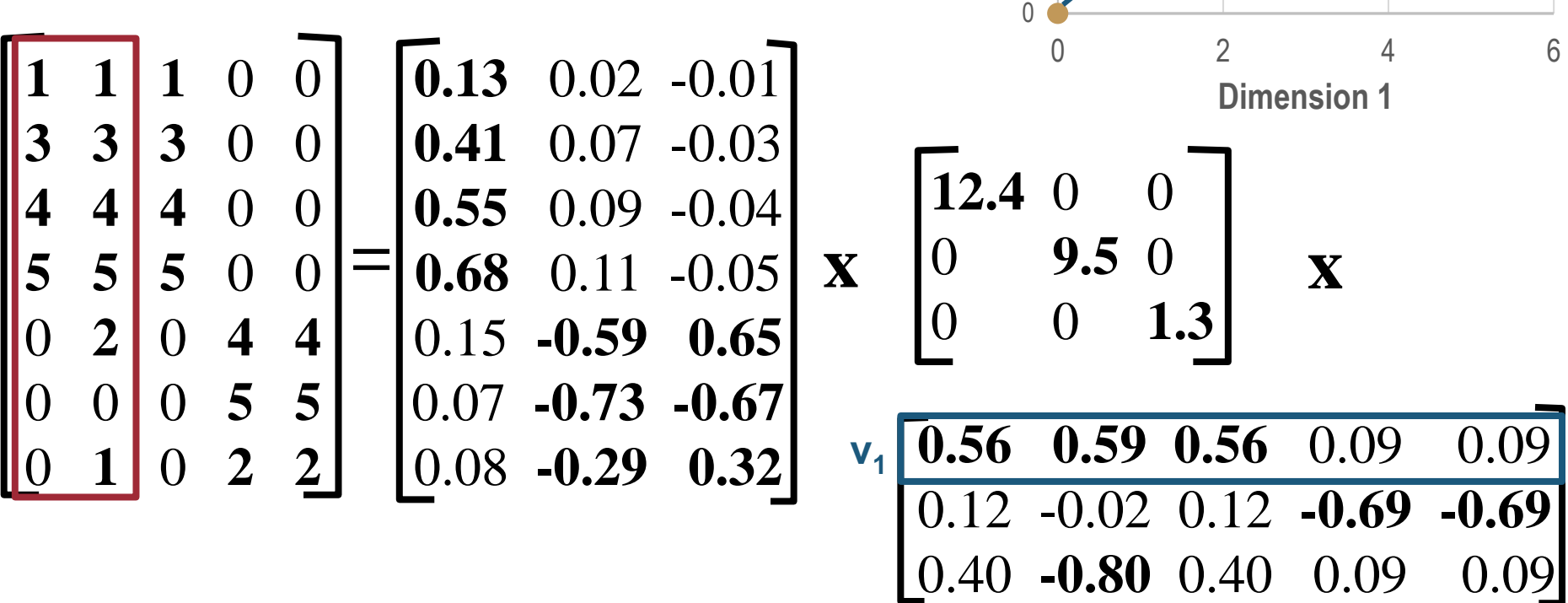

1 **v**<sub>1</sub>

2

5

6

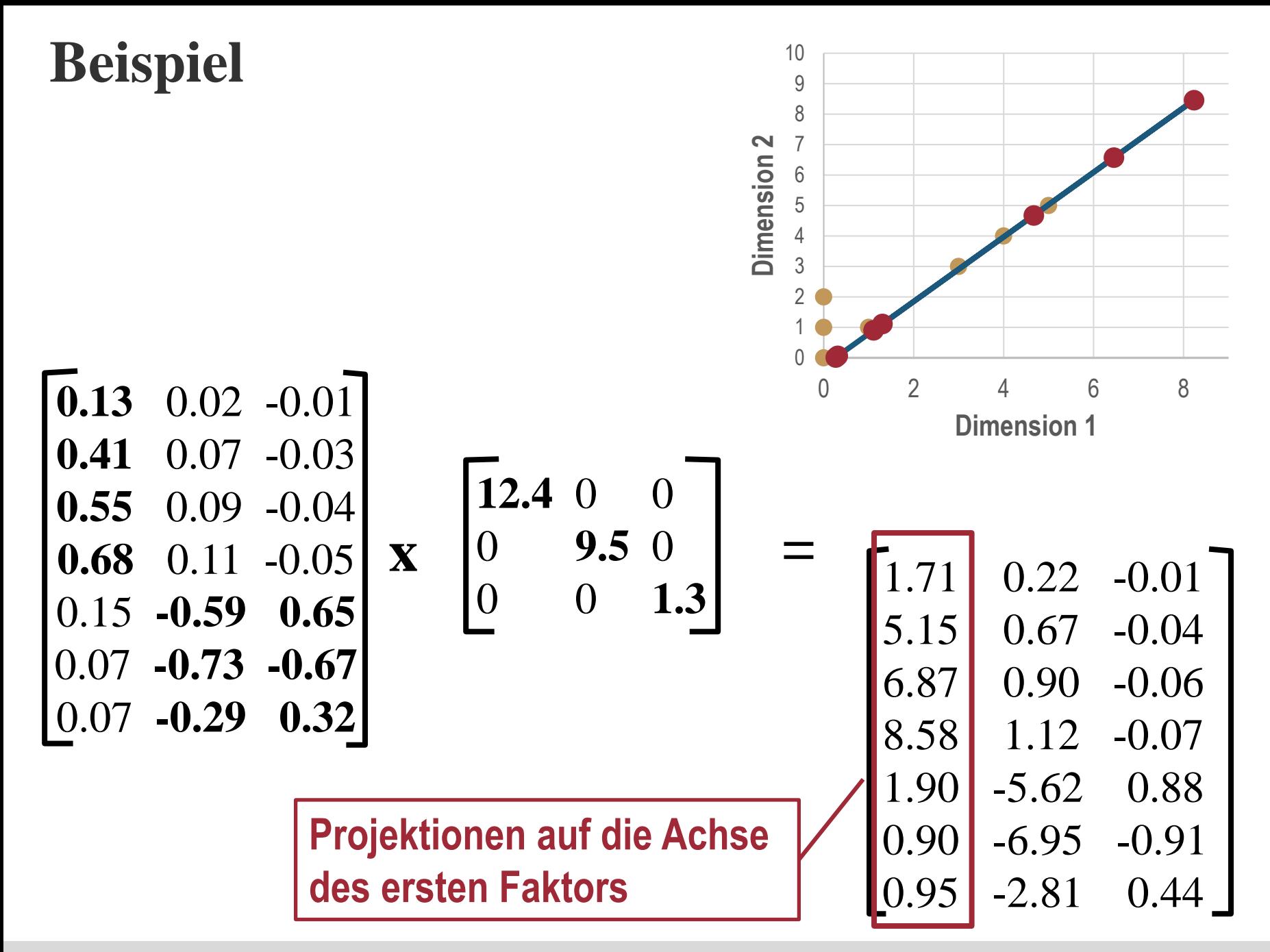

#### **Beispiel: Interpretation**

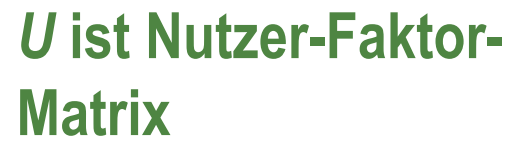

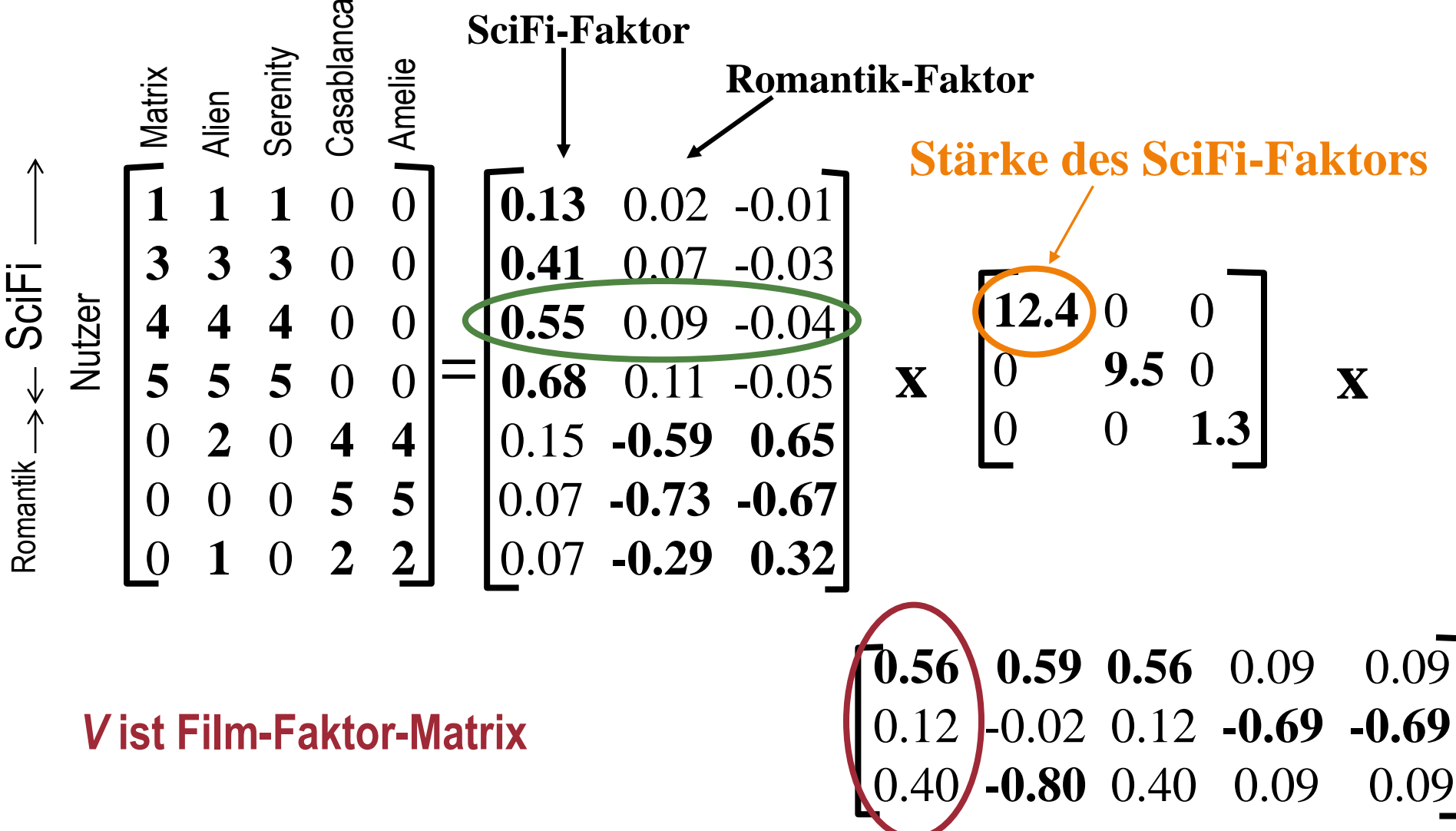

## **SVD: Dimensionsreduktion**

**Reduktion der Dimensionen, falls Spaltenrang kleiner als n**

**Zusätzliche Reduktion: Setze kleinsten Singulärwerte auf Null**

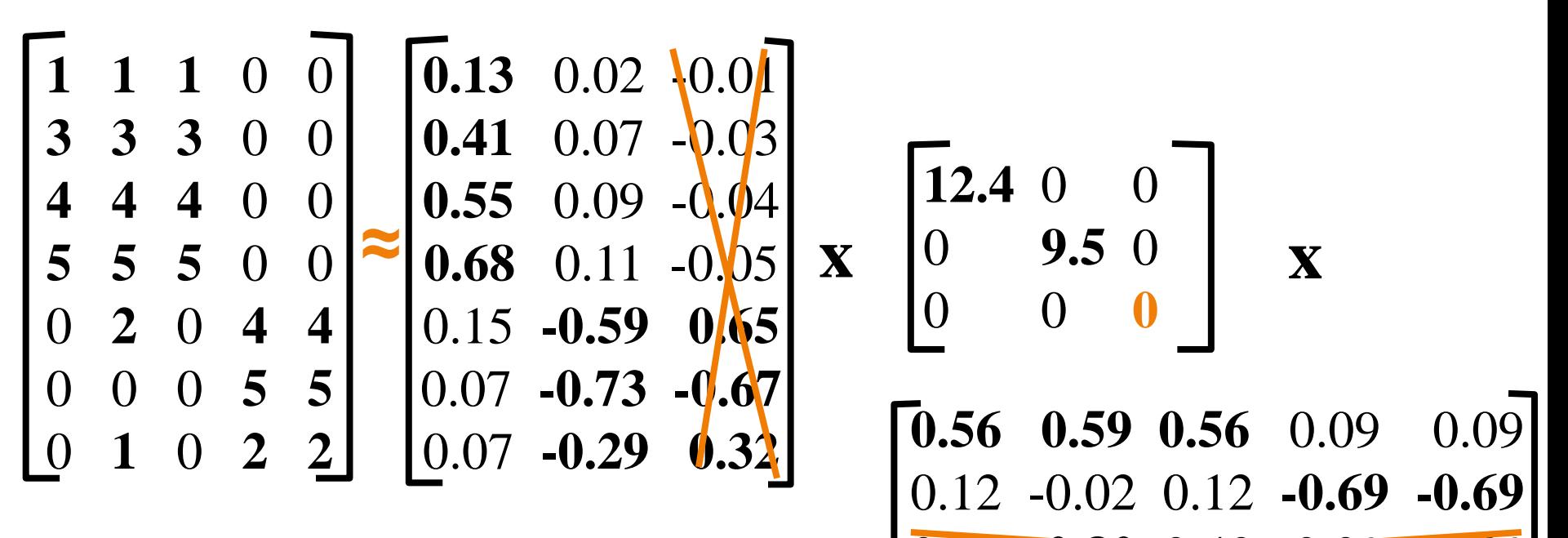

Rang-2-Approximation von A (je größer der Rang desto genauer die Approximation)

0.40 **-0.80** 0.40 0.09 0.09

## **SVD: Dimensionsreduktion**

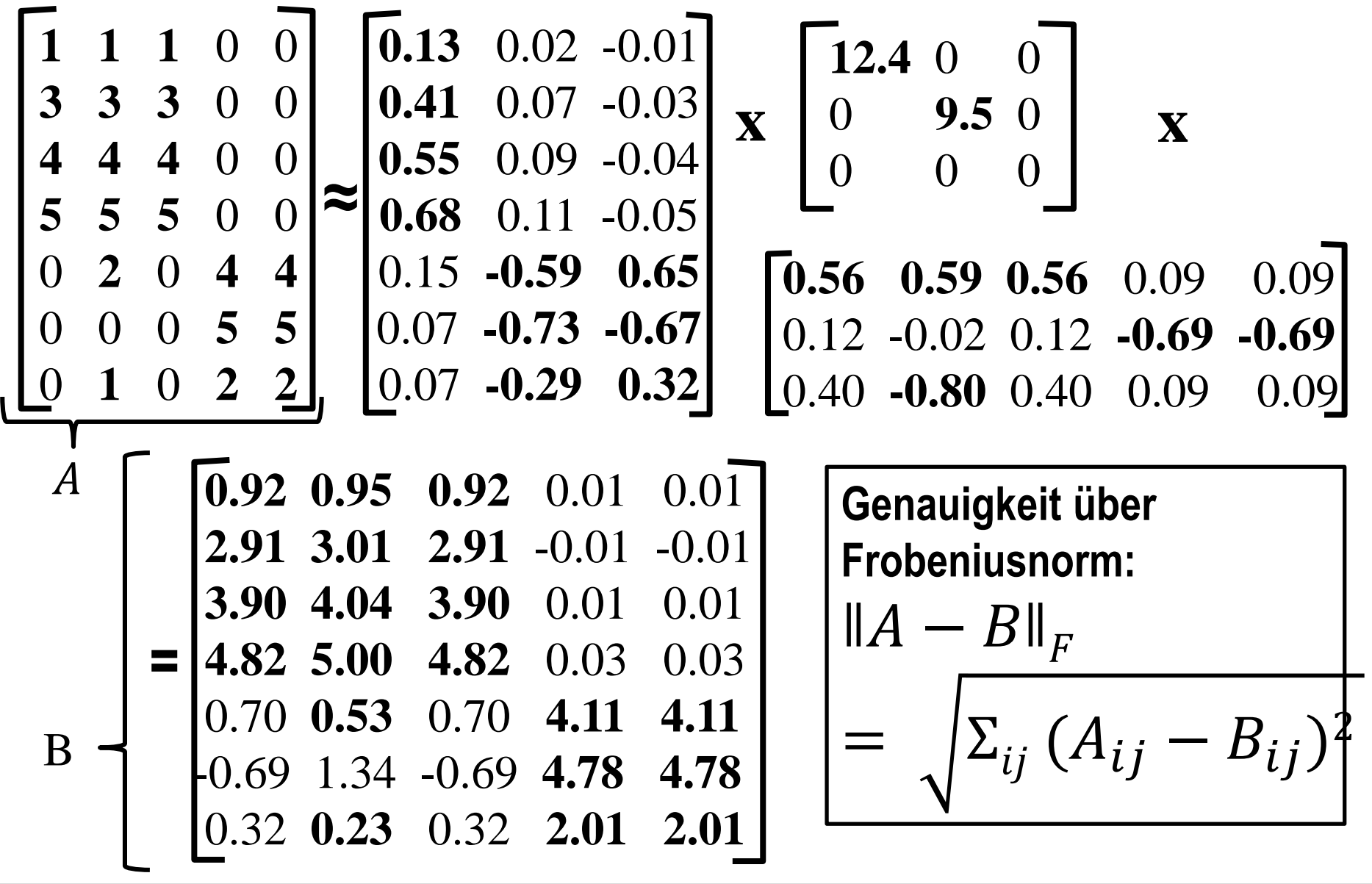

#### **SVD**

**Satz**: Sei k mit  $0 \leq k \leq r$  die Anzahl der gewünschten Faktoren,  $A = U \Sigma V^T$  und  $B = U S V^T$  wobei S aus  $\Sigma$  konstruiert wurde, indem die letzten  $r - k$  Diagonalelemente auf Null gesetzt wurden. Dann gilt:

$$
B = \underset{C}{\text{argmin}} \|A - C\|_F
$$

- Für eine gegebene Anzahl an Faktoren k minimiert SVD den Fehler ǁ −  $B\mathbb{I}_F$  , so dass B die *beste* Rang-k-Approximation für A darstellt
- Wie klein sollte man k wählen?
- Behalte 80-90% der "Energie"  $\sum_i \sigma_i^2$  (Summe über die quadrierten Diagonalelemente von  $\Sigma$ )
- Beispiel: Singulärwerte 12.4, 9.5, und 1.3  $\rightarrow$  Energie: 245.7
	- Entfernen des letzten Singulärwertes setzt Energie auf 244 (99%)
	- Mit nur dem größten Singulärwert wäre die Energie auf 63% reduziert

Data Mining 3-26

#### **SVD: Berechnung**

- SVD für eine Matrix  $\boldsymbol{A}~=~\boldsymbol{U}\Sigma\boldsymbol{V^T}$
- Es gilt:  $A^{\mathrm{T}}=\,\left(U\Sigma V^{\mathrm{T}}\right)^{\mathrm{T}}$  $=$   $(V^{\mathrm{T}})^{\mathrm{T}}$  $\Sigma^{\mathrm{T}}U^{\mathrm{T}}=V\Sigma U^{\mathrm{T}}$ 
	- Regel für die Transponierte eines Produkts von Matrizen
	- Zweifache Transposition löst sich auf
	- Transposition einer Diagonalmatrix ergibt die selbe Diagonalmatrix
- Somit gilt:  $\bm{A}^{\text{T}}\bm{A} = \bm{V} \Sigma \bm{U}^{\text{T}}\bm{U} \Sigma \bm{V}^{\text{T}} = \bm{V} \Sigma^2 \bm{V}^{\text{T}}$ 
	- Da Spalten von U orthonormal:  $U^{\mathrm{T}}U=I$  (Identitätsmatrix)
	- $\Sigma^2$  ist eine Diagonalmatrix deren i-tes Diagonalelement das Quadrat des i-ten Diagonalelements von  $\Sigma$  ist
- Da auch die Spalten von V orthonormal:  $\bm{A}^{\text{T}} \bm{A} \bm{V} \; = \; \bm{V} \Sigma^2 \bm{V}^{\text{T}} \bm{V} \; = \; \bm{V} \Sigma^2$

D.h. V ist die Matrix aus Eigenvektoren von  $\boldsymbol{A}^\mathrm{T}\boldsymbol{A}$  und die Diagonalelemente von  $\Sigma^2$  sind die dazugehörigen Eigenwerte.

• Analog: 
$$
AA^T U = U \Sigma^2
$$

#### **Inhaltsverzeichnis**

- **Einführung**
- **Hauptkomponentenanalyse**
- **Singulärwertzerlegung**
- **CUR-Zerlegung**
- **Übungen**

Literatur: Kapitel 11 aus "Mining of Massive Datasets": [http://www.mmds.org](http://www.mmds.org/)

#### **CUR-Zerlegung**

- Die zu zerlegende Matrix  $A$  ist oft spärlich besetzt
- Aber die Matrizen der Zerlegung  $U$  und  $V$  sind nicht spärlich besetzt, d.h. die Berechnung dieser Matrizen ist sehr aufwendig
- Die CUR-Zerlegung löst dieses Problem
	- Die Matrizen der Zerlegung C und R sind spärlich besetzt, falls A spärlich besetzt
	- Matrix C besteht aus zufällig ausgewählten Spalten von A
	- Matrix R besteht aus zufällig ausgewählten Zeilen von A
	- Wahl von U, so dass  $||A C \cdot U \cdot R||_F$  klein

$$
\begin{pmatrix} & & & \\ & A & & \\ & & & \end{pmatrix} \approx \begin{pmatrix} & & & \\ & C & \\ & & & \end{pmatrix} \cdot \begin{pmatrix} & & & \\ & U & \\ & & & \end{pmatrix} \cdot \begin{pmatrix} & & & \\ & R & & \\ & & & \end{pmatrix}
$$

## **Berechnung der Matrix U**

- $W$  sei die Matrix aller Überschneidungen der Spalten C und der Reihen R
- Berechnung der SVD von  $\boldsymbol{W}$ :  $\boldsymbol{W}~=~\boldsymbol{X}~\boldsymbol{Z}~\boldsymbol{Y}^{\mathrm{T}}$
- Dann ist  $\boldsymbol{U} := |\boldsymbol{Y} \, (\boldsymbol{Z}^+)^2 \, \boldsymbol{X}^{\mathrm{T}}$ 
	- $Z^+$ : Diagonalmatrix mit Diagonalelementen:  $Z_{ii}^{+} = \frac{1}{z_{ii}}$  $Z_{ii}$ falls  $Z_{ii} \neq 0$  und 0 sonst
	- $Z<sup>+</sup>$  nennt man auch "Moore-Penrose-Pseudoinverse": Anstatt  $ZZ^{-1} = I$  gilt  $ZZ^{+}Z = Z$  und  $Z^{+}ZZ^{+} = Z^{+}$

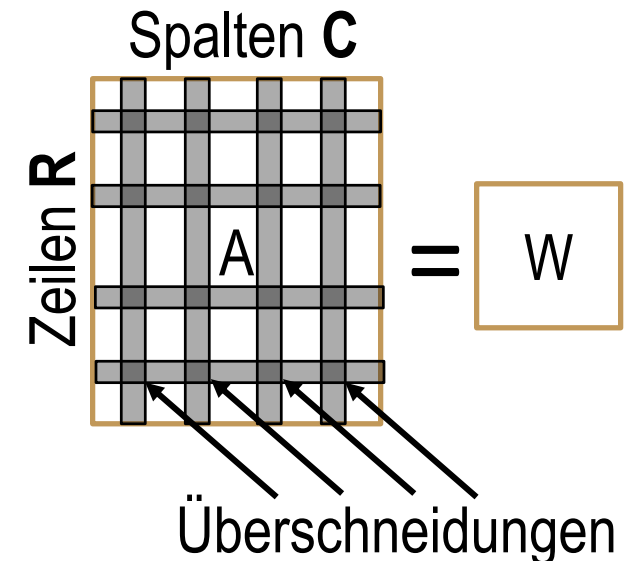

• Beispiel:

$$
W = \begin{bmatrix} 0 & 5 \\ 5 & 0 \end{bmatrix} = \begin{bmatrix} 0 & 1 \\ 1 & 0 \end{bmatrix} \cdot \begin{bmatrix} 5 & 0 \\ 0 & 5 \end{bmatrix} \cdot \begin{bmatrix} 1 & 0 \\ 0 & 1 \end{bmatrix}
$$

Dann ist:

$$
U = \begin{bmatrix} 1 & 0 \\ 0 & 1 \end{bmatrix} \cdot \begin{bmatrix} 1/5 & 0 \\ 0 & 1/5 \end{bmatrix}^2 \cdot \begin{bmatrix} 0 & 1 \\ 1 & 0 \end{bmatrix} = \begin{bmatrix} 0 & 1/25 \\ 1/25 & 0 \end{bmatrix}
$$

## **Auswahl der Spalten und Zeilen**

- Um den Fehler  $||A C \cdot U \cdot R||_F$  deutlich zu verringern sollten die Zeilen und Spalten nach *Wichtigkeit* ausgewählt werden
- Die Wichtigkeit einer Zeile/Spalte: Frobeniusnorm
- Wahrscheinlichkeiten der Auswahl sind proportional zu deren Wichtigkeit
- Beispiel: Spalte [3,4,5] hat Wichtigkeit 50 und die Spalte [3,0,1] hat Wichtigkeit  $10 \rightarrow$  Wahrscheinlichkeit für erste Zeile ist fünfmal so groß wie Wahrscheinlichkeit der zweiten Zeile
- Algorithmus für Spalten: Input: matrix  $\mathbf{A} \in \mathbb{R}^{m \times n}$ , sample size c
- Eine Spalte kann mehrmals ausgewählt werden
- Skalierung der Spalten, um dies zu korrigieren

**Output:**  $C_d \in \mathbb{R}^{m \times c}$ 1. for  $x = 1 : n$  [column distribution] 2.  $P(x) = \sum_i \mathbf{A}(i, x)^2 / \sum_{i, j} \mathbf{A}(i, j)^2$ 3. for  $i = 1 : c$  [sample columns] 4. Pick  $j \in 1 : n$  based on distribution  $P(x)$ 5. Compute  $\mathbf{C}_d(:,i) = \mathbf{A}(:,j) / \sqrt{cP(j)}$ 

## **Beispiel**

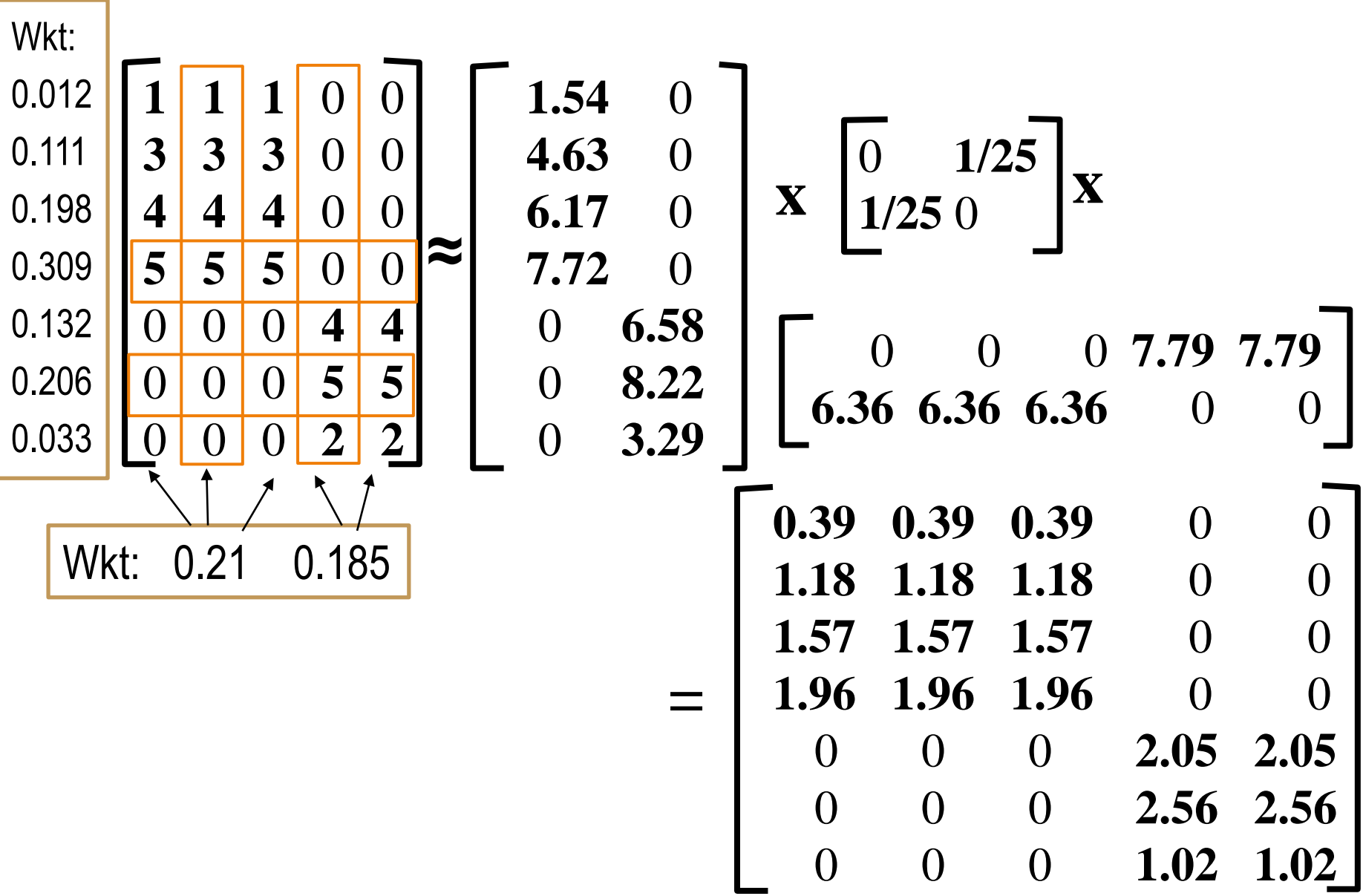

#### **SVD vs. CUR**

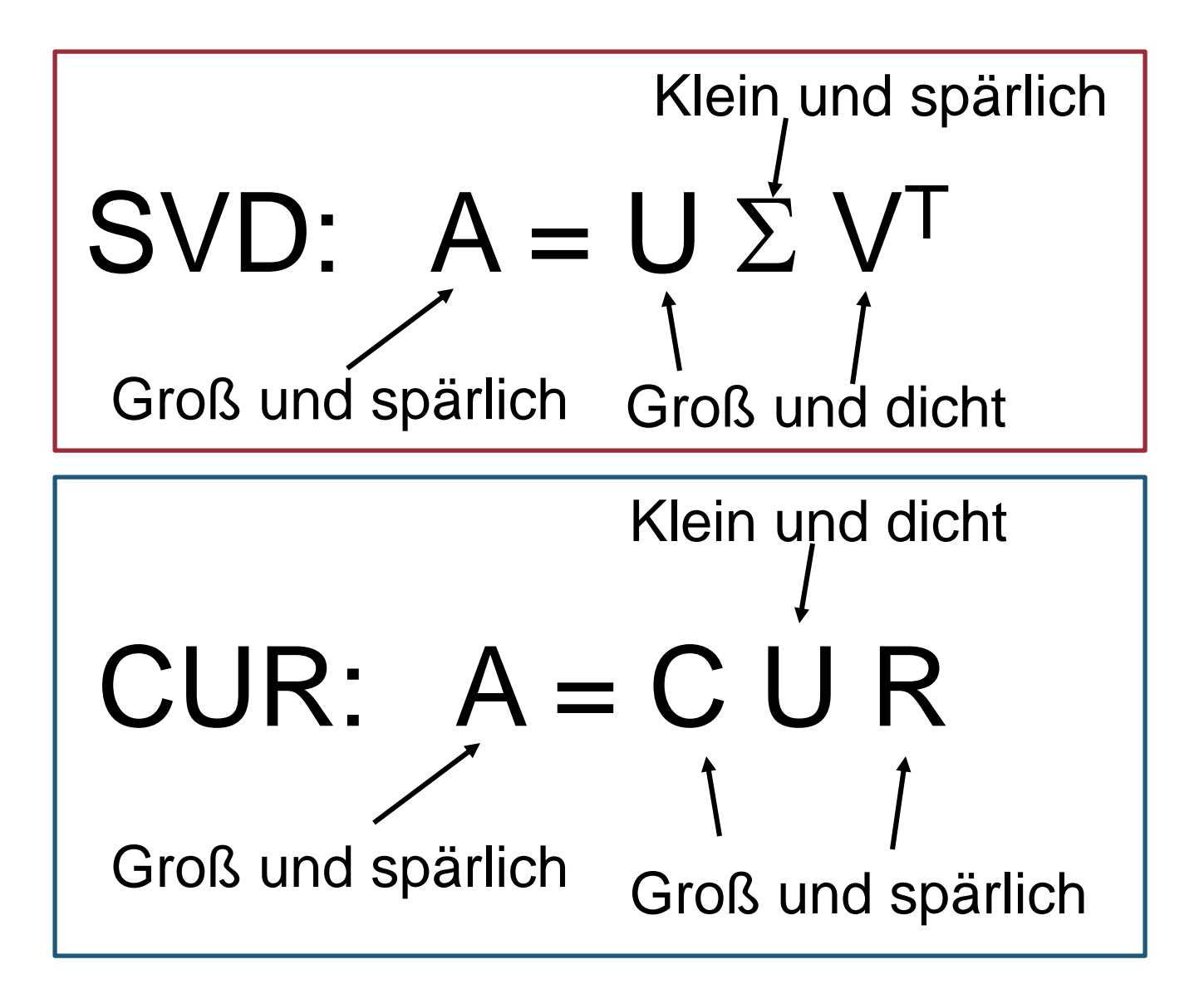

## **SVD vs. CUR: Experiment**

- **DBLP** Daten
	- Bibliographische Sammlung wissenschaftlicher Publikationen im Bereich Informatik
	- Autor-Konferenz-Matrix
		- Einträge  $A_{ij}$ : Anzahl der Publikationen des Autors i zur Konferenz j
		- 428 000 Autoren (Zeilen), 3 659 Konferenzen (Spalten)
		- Matrix ist sehr groß und spärlich besetzt

- Dimensionsreduktion über SVD und CUR
	- Wie lange laufen die Algorithmen?
	- Wie groß ist der Fehler zwischen approximierter und tatsächlicher Matrix
	- Wie viel Speicherplatz wird benötigt?

#### **SVD vs. CUR: Experiment**

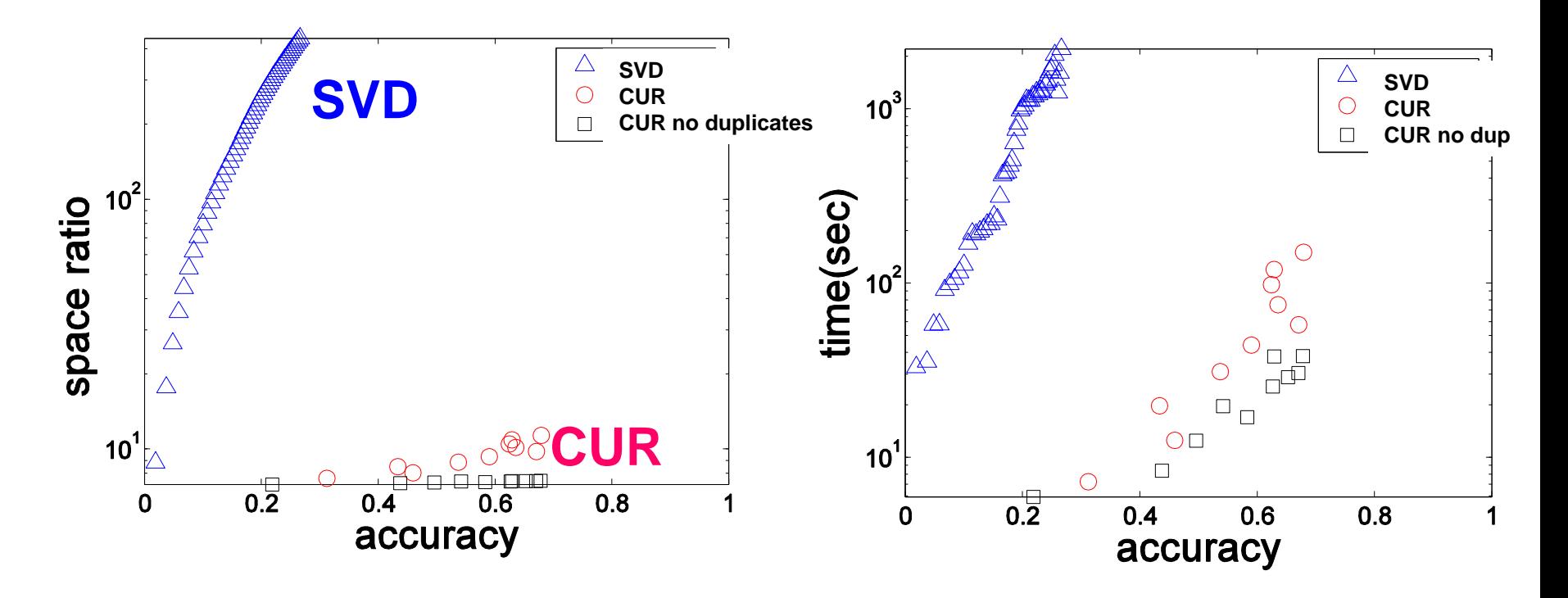

- **Accuracy:** 1 relative Summe der quadrierten Fehler
- **Space ratio:** Benötigter Speicherplatz
- **Time: CPU Zeit**

Sun, Faloutsos: *Less is More: Compact Matrix Decomposition for Large Sparse Graphs*, SDM '07. <http://www.cs.cmu.edu/~jimeng/papers/SunSDM07.pdf>

Data Mining 3-35

#### **Inhaltsverzeichnis**

- **Einführung**
- **Hauptkomponentenanalyse**
- **Singulärwertzerlegung**
- **CUR-Zerlegung**
- **Übungen**

Literatur: Kapitel 11 aus "Mining of Massive Datasets": [http://www.mmds.org](http://www.mmds.org/)

# **Übung**

Gegeben sei die folgende Matrix

$$
M = \begin{bmatrix} 1 & 2 & 3 \\ 3 & 4 & 5 \\ 5 & 4 & 3 \\ 0 & 2 & 4 \\ 1 & 3 & 5 \end{bmatrix}
$$

Der Rang dieser Matrix ist 2.

- 1. Berechnen Sie  $M^T M$  und  $M M^T$ !
- 2. Berechnen Sie die Eigenvektoren und –werte von  $M^TM$  und  $MM^T!$
- 3. Berechnen Sie die SVD-Zerlegung von M!
- 4. Setzen Sie den kleineren der beiden Singulärwerte auf Null und bestimmen Sie die Rang-1-Approximation von  $M!$
- 5. Wie stark verringert sich die Energie der Zerlegung durch die Reduktion auf eine Dimension?

# **Übung: Lösung**

$$
M = \begin{bmatrix} 1 & 2 & 3 \\ 3 & 4 & 5 \\ 5 & 4 & 3 \\ 0 & 2 & 4 \\ 1 & 3 & 5 \end{bmatrix}, M^T M = \begin{bmatrix} 36 & 37 & 38 \\ 37 & 49 & 61 \\ 38 & 61 & 84 \end{bmatrix}, MM^T = \begin{bmatrix} 14 & 26 & 22 & 16 & 22 \\ 26 & 50 & 46 & 28 & 40 \\ 22 & 46 & 50 & 20 & 32 \\ 16 & 28 & 20 & 20 & 26 \\ 22 & 40 & 32 & 26 & 35 \end{bmatrix}
$$

Eigenvektoren  $M^T M$ :

Eigenvektoren 
$$
MM^T
$$
:

$$
\begin{bmatrix} -0.41 \\ -0.56 \\ -0.72 \end{bmatrix}, \begin{bmatrix} 0.82 \\ 0.13 \\ -0.56 \end{bmatrix}, \dots
$$

$$
\begin{bmatrix} -0.30 \\ -0.57 \\ -0.52 \\ -0.32 \\ -0.46 \end{bmatrix}, \begin{bmatrix} 0.16 \\ -0.03 \\ -0.74 \\ 0.51 \\ 0.41 \end{bmatrix}, \dots
$$

153.6, 15.4, 0.0, …

#### Eigenwerte:

# **Übung: Lösung**

$$
M = \begin{bmatrix} 1 & 2 & 3 \\ 3 & 4 & 5 \\ 5 & 4 & 3 \\ 0 & 2 & 4 \\ 1 & 3 & 5 \end{bmatrix} = \begin{bmatrix} -0.30 & 0.16 \\ -0.57 & -0.03 \\ -0.52 & -0.74 \\ -0.32 & 0.51 \\ -0.46 & 0.41 \end{bmatrix} \cdot \begin{bmatrix} 12.4 & 0 \\ 0 & 3.9 \end{bmatrix} \cdot \begin{bmatrix} -0.41 & -0.56 & -0.72 \\ 0.82 & 0.13 & -0.56 \end{bmatrix}
$$
  

$$
V^T
$$

$$
\begin{bmatrix} -0.30 & 0.16 \ -0.57 & -0.03 \ -0.52 & -0.74 \ -0.32 & 0.51 \end{bmatrix} \cdot \begin{bmatrix} 12.4 & 0 \ 0 & 0 \end{bmatrix} \cdot \begin{bmatrix} -0.41 & -0.56 & -0.72 \ 0.82 & 0.13 & -0.56 \end{bmatrix} = \begin{bmatrix} 1.5 & 2.1 & 2.6 \ 2.9 & 4.0 & 5.1 \ 2.6 & 3.6 & 4.6 \ 1.6 & 2.3 & 2.9 \ 2.3 & 3.2 & 4.1 \end{bmatrix}
$$

Energie:  $12.4^2 \approx 153.6$  und  $12.4^2 + 3.9^2 = 169$ , d.h. ca 91%